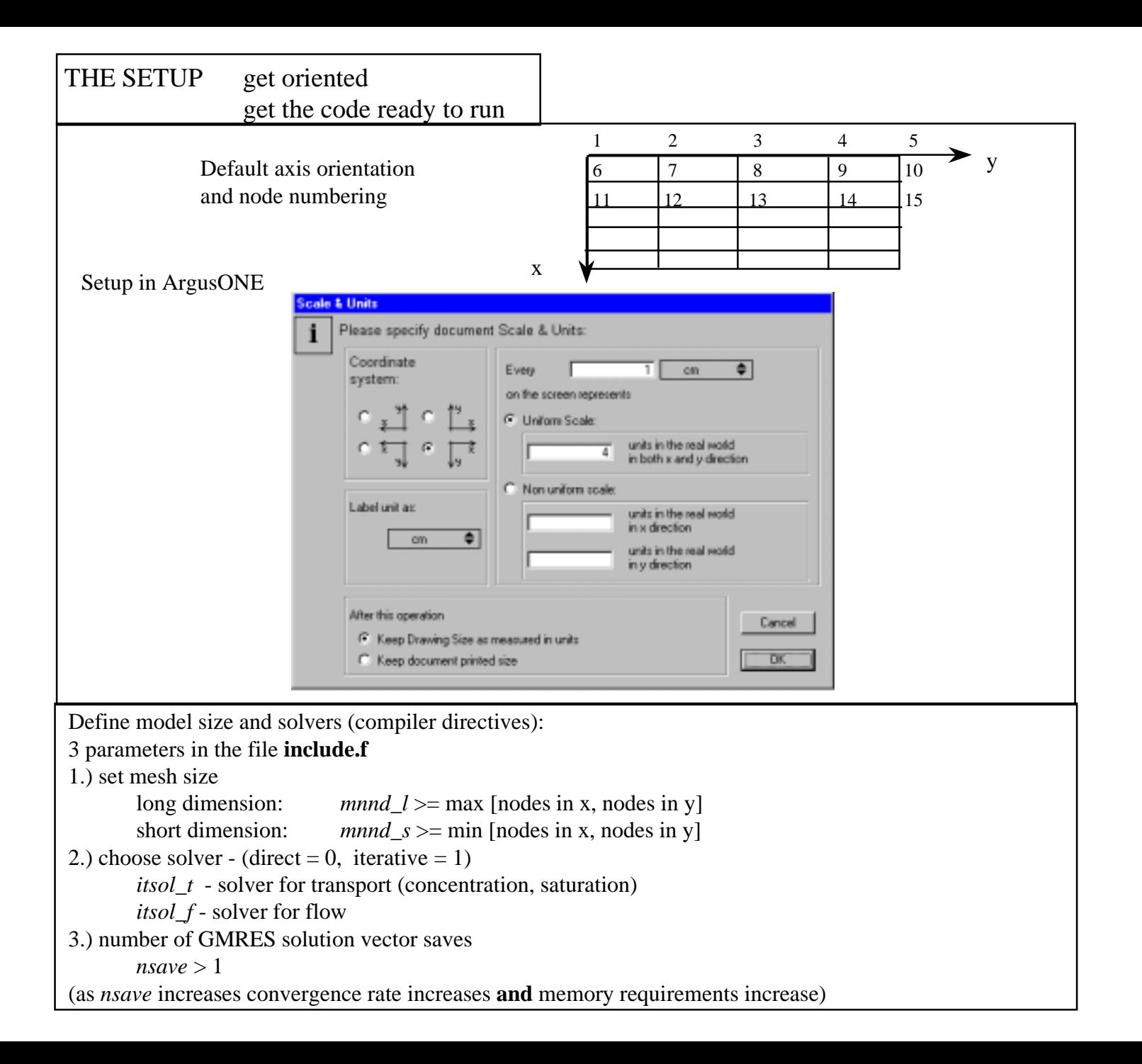

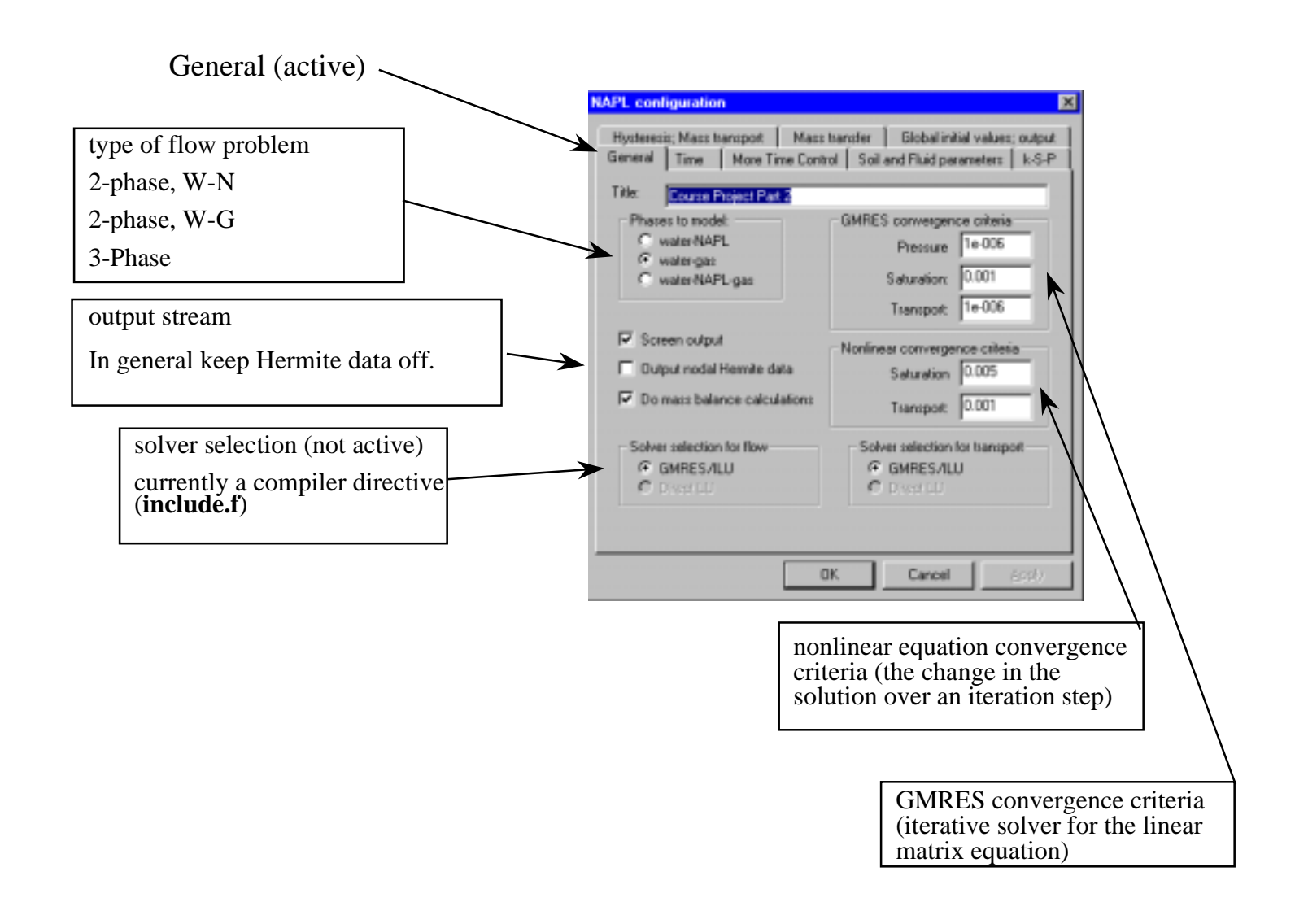

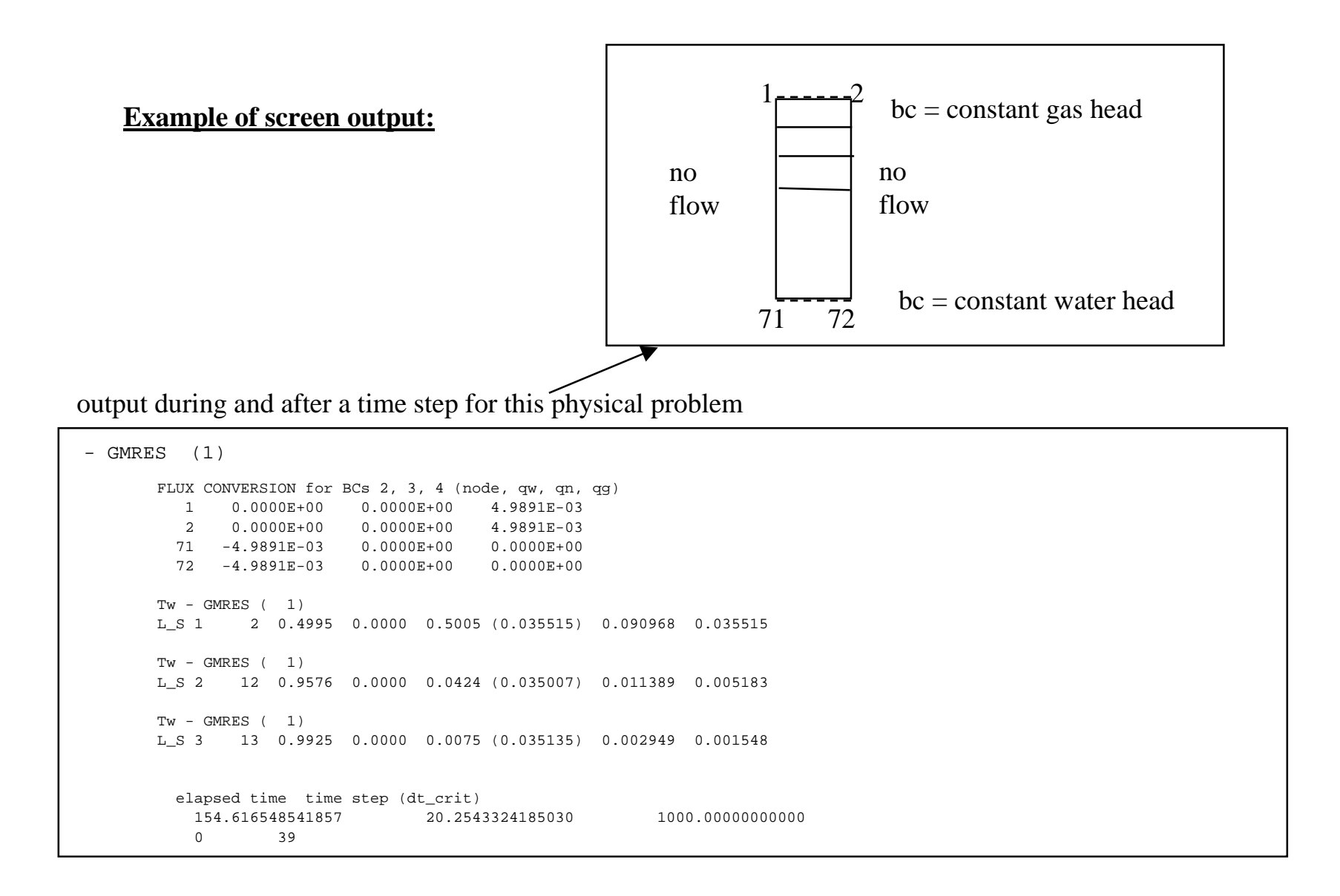

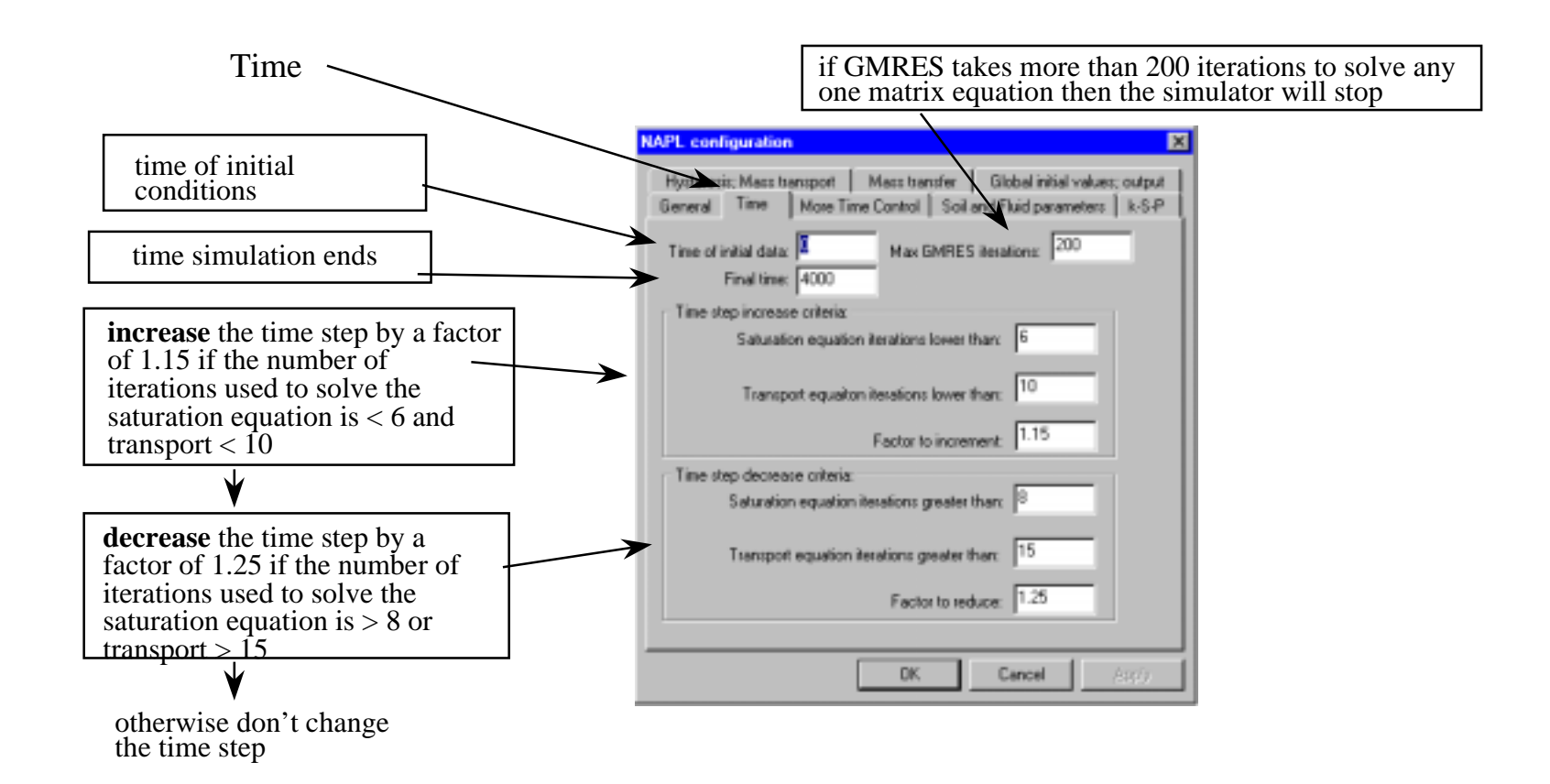

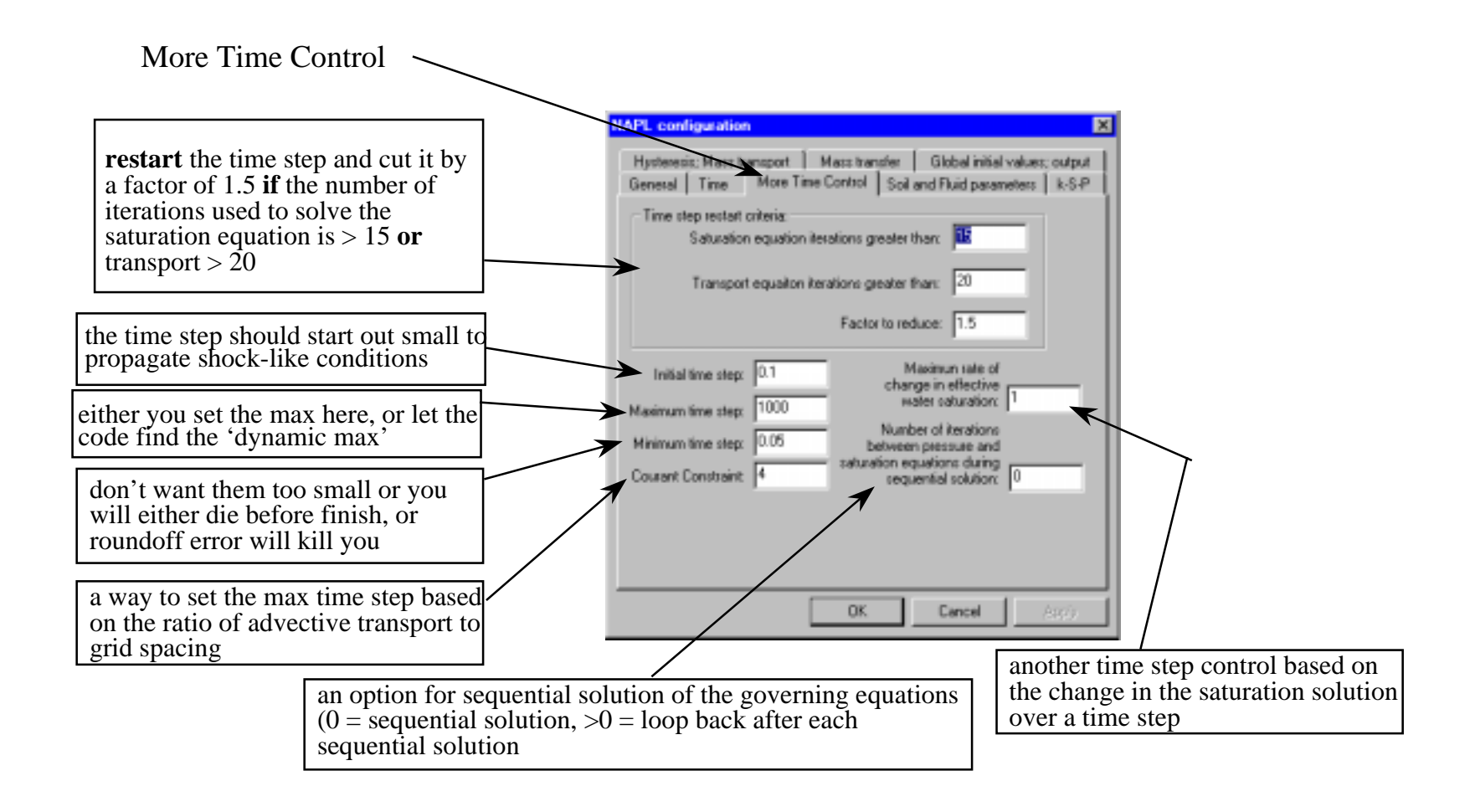

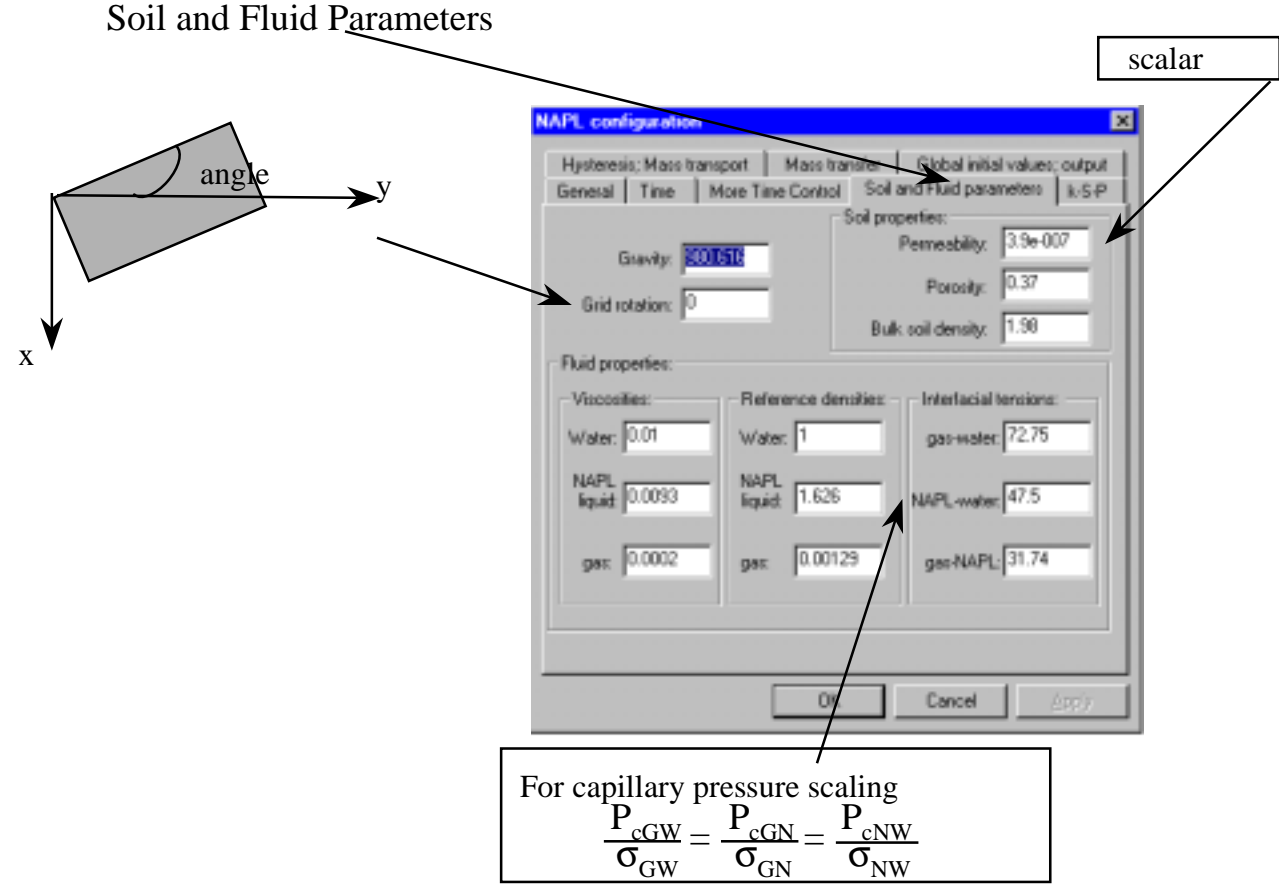

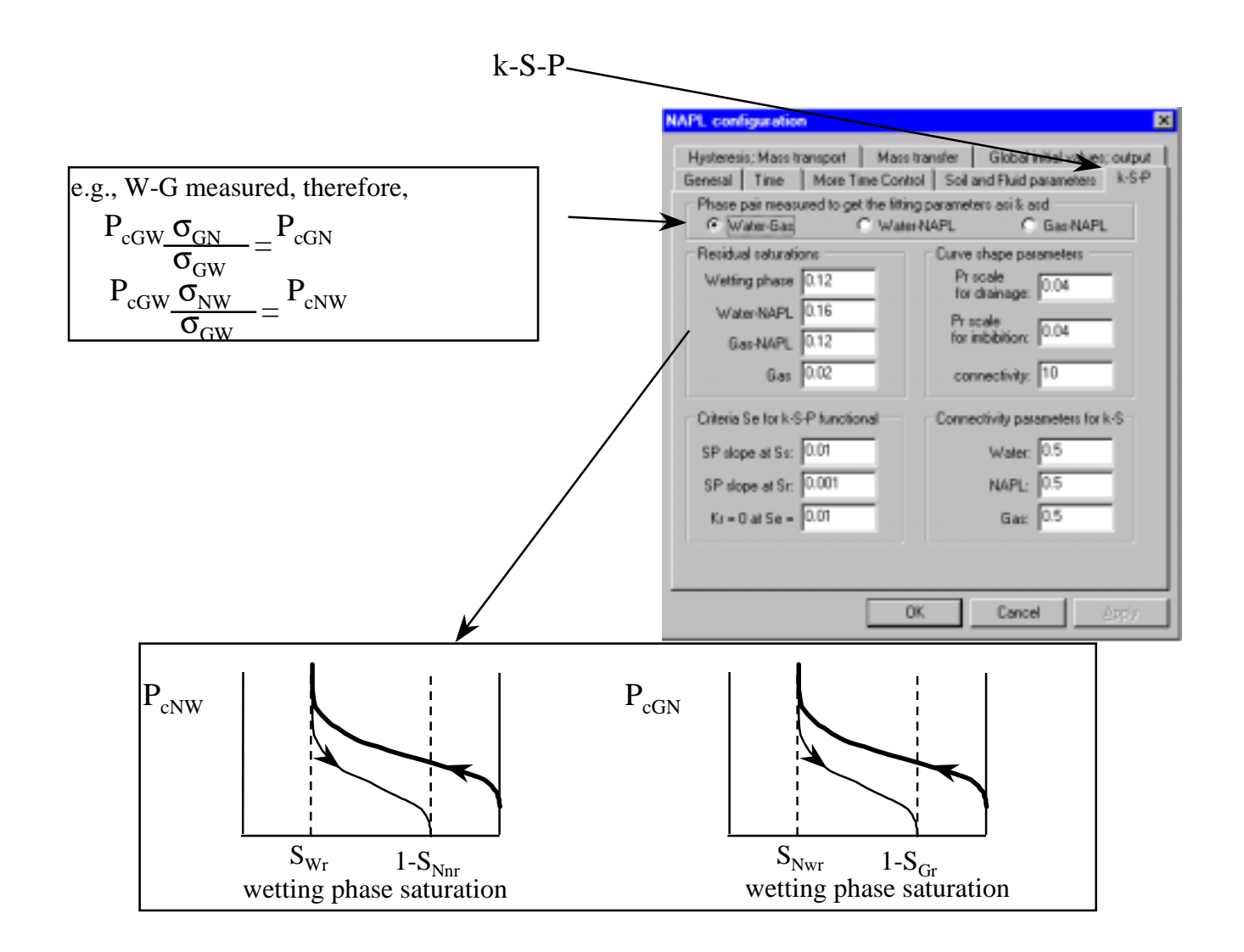

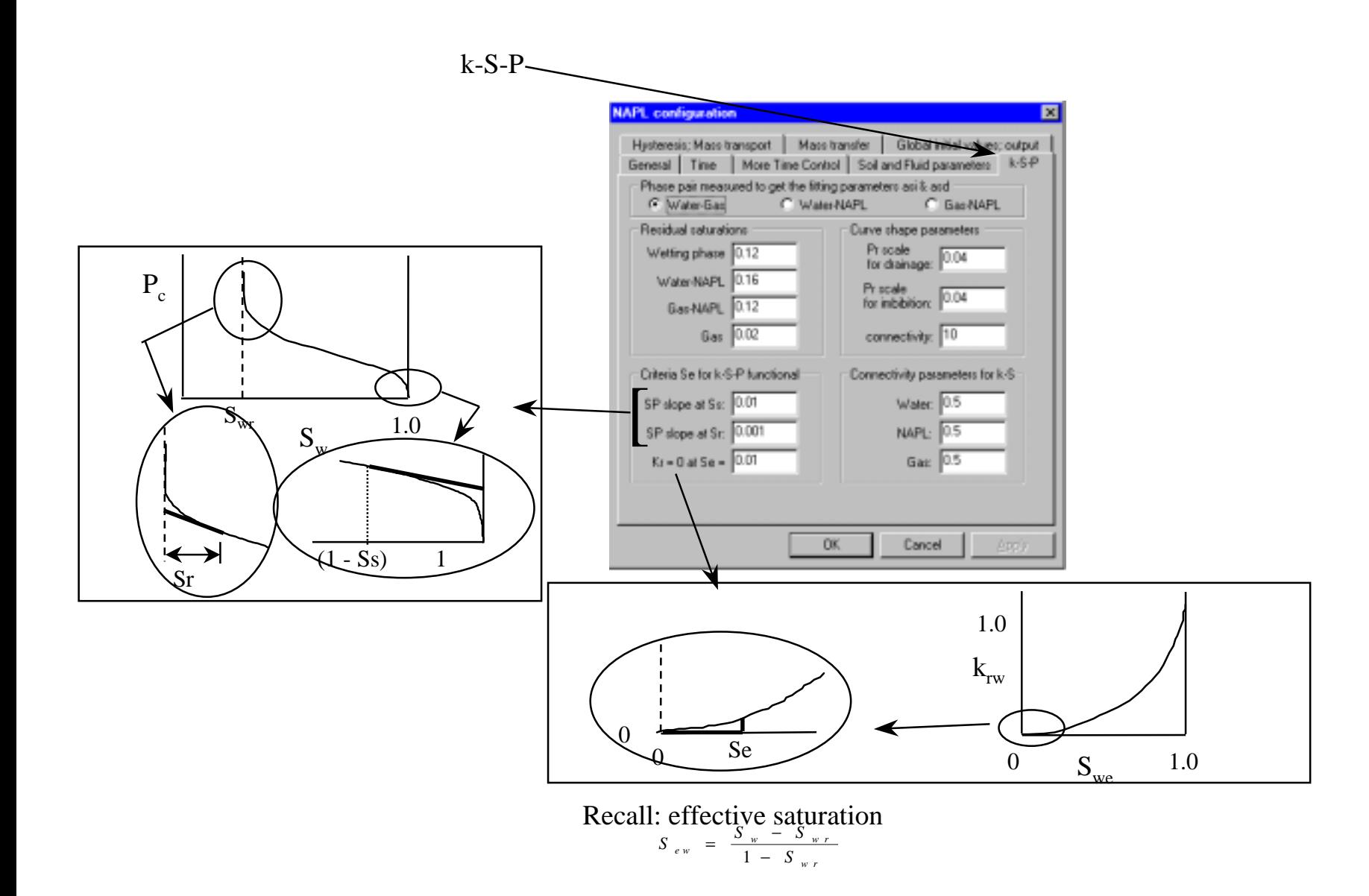

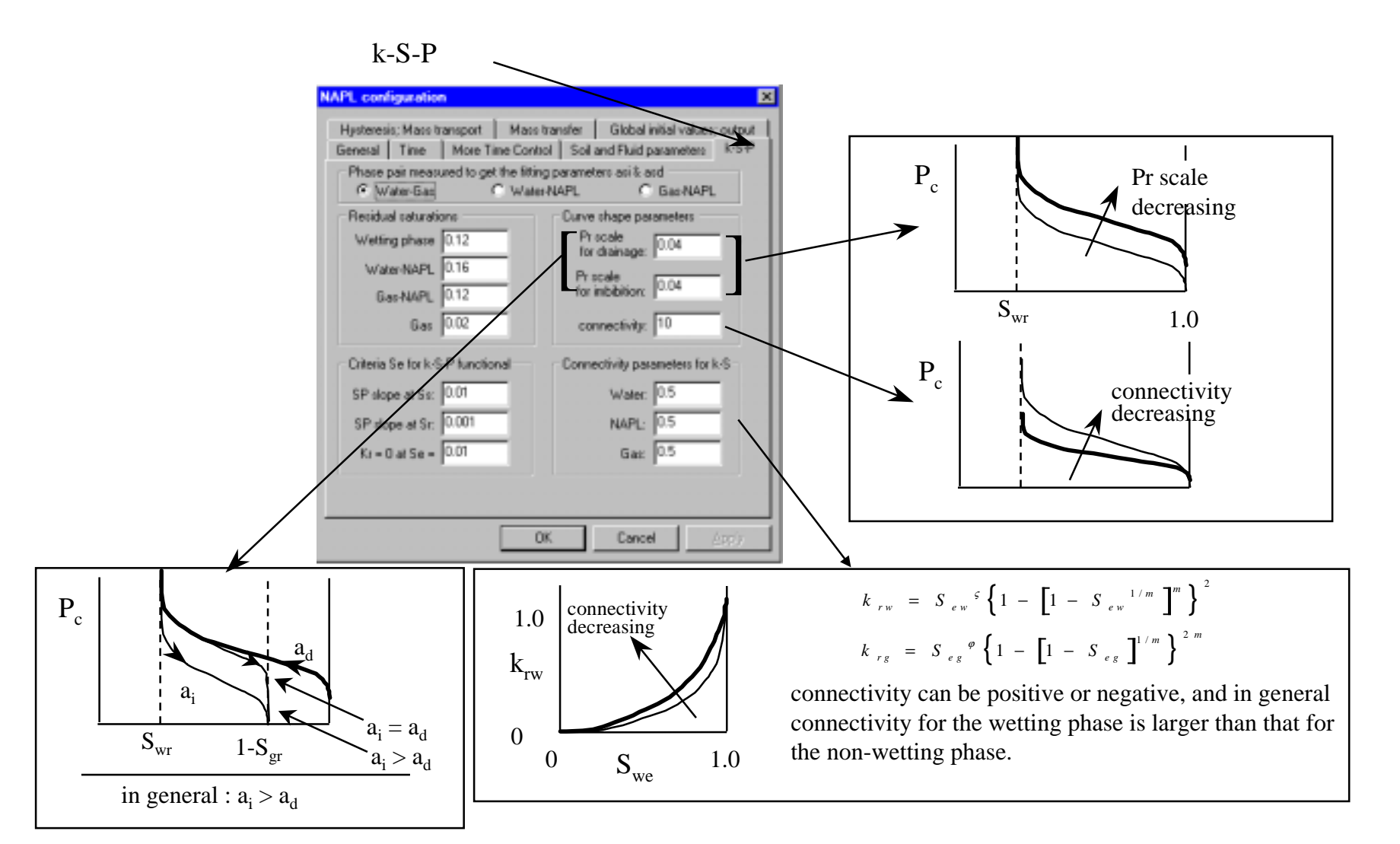

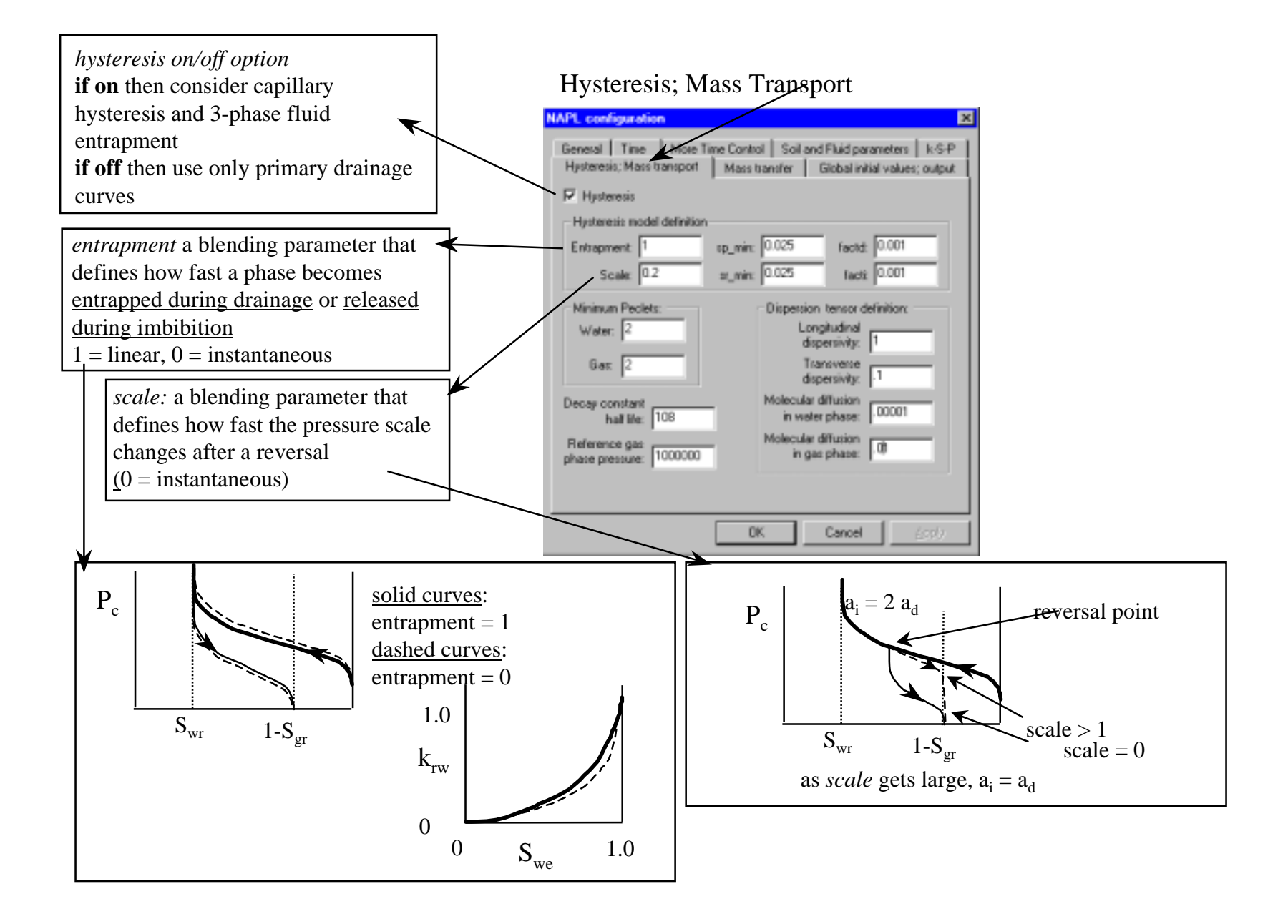

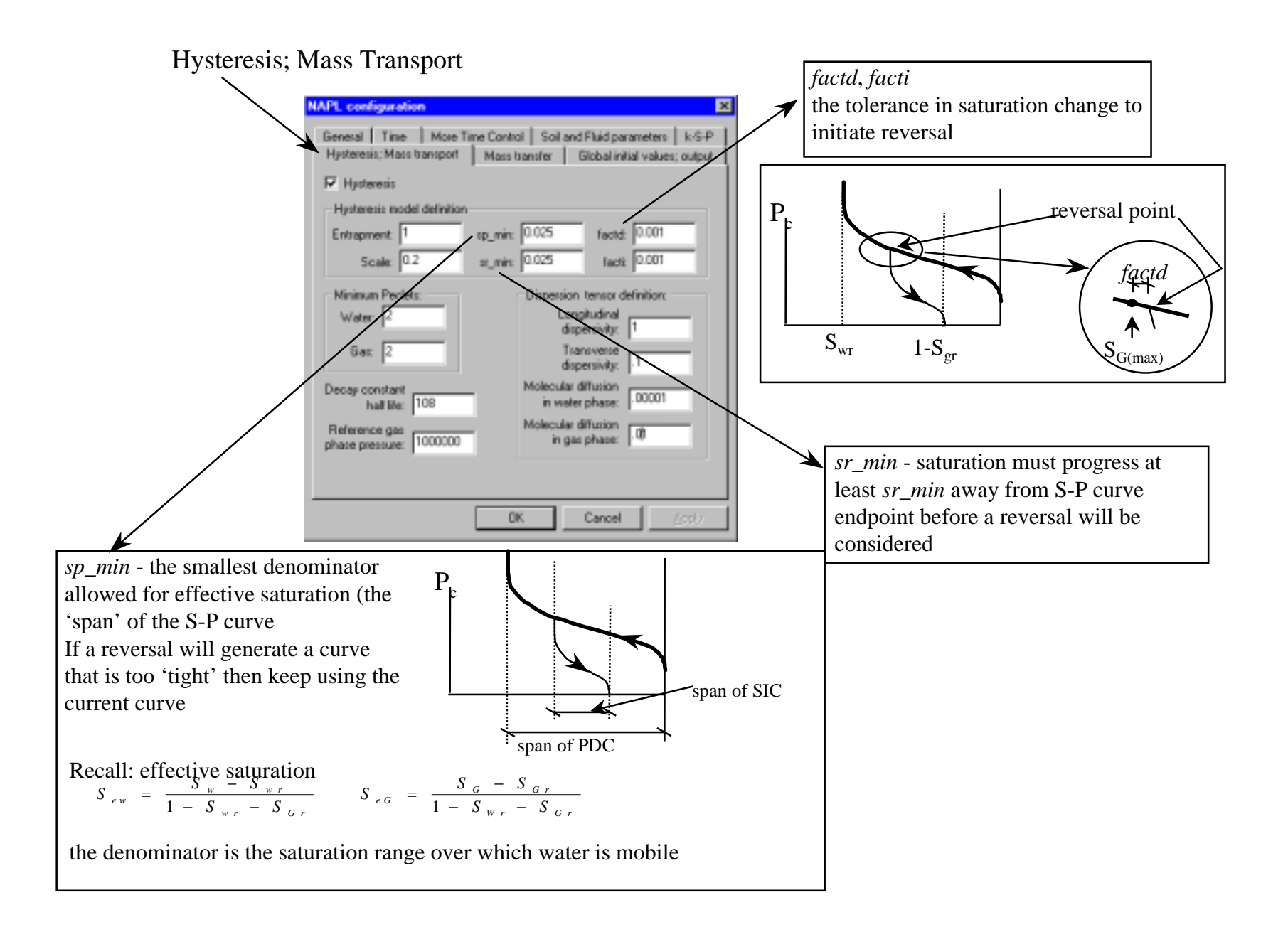

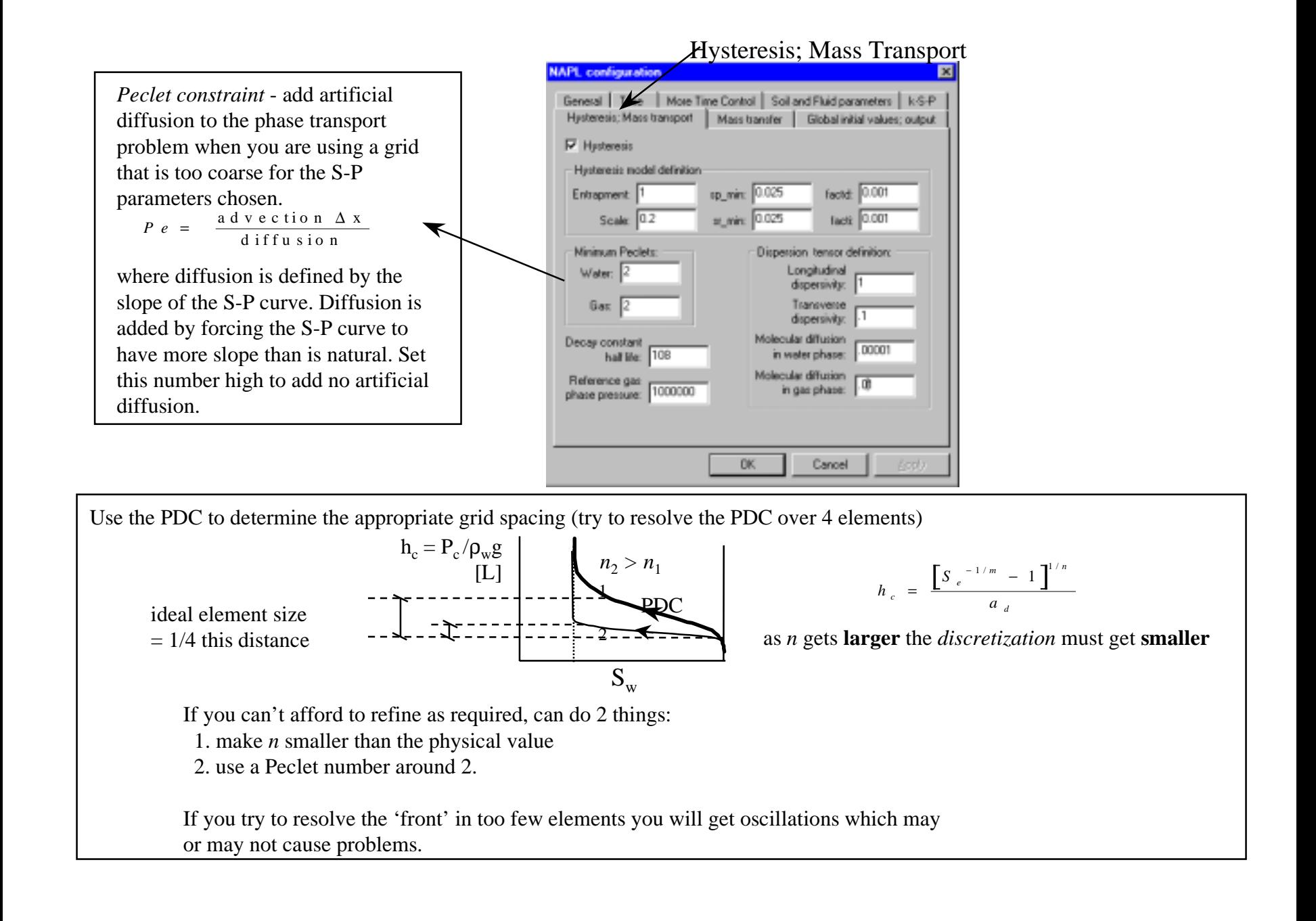

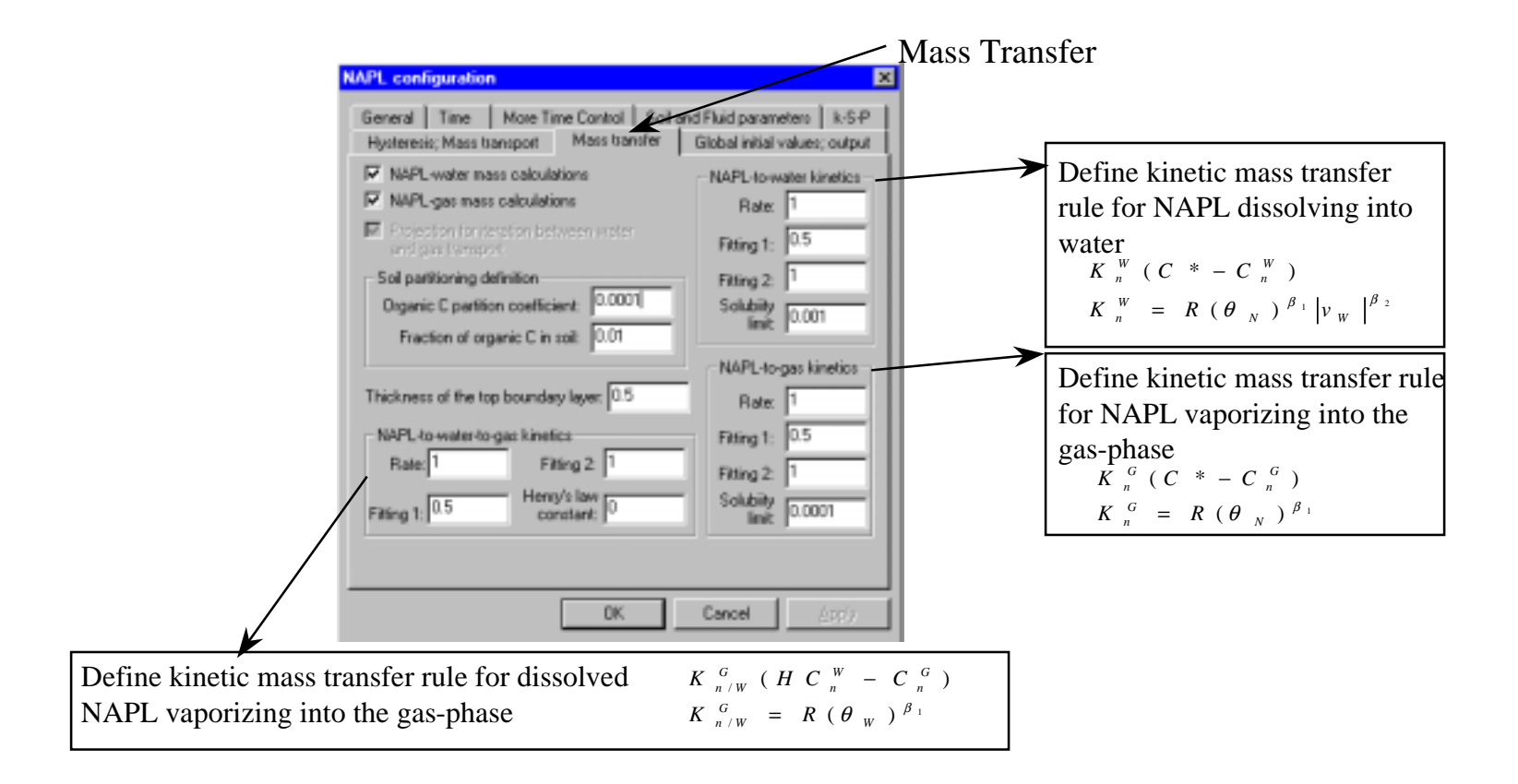

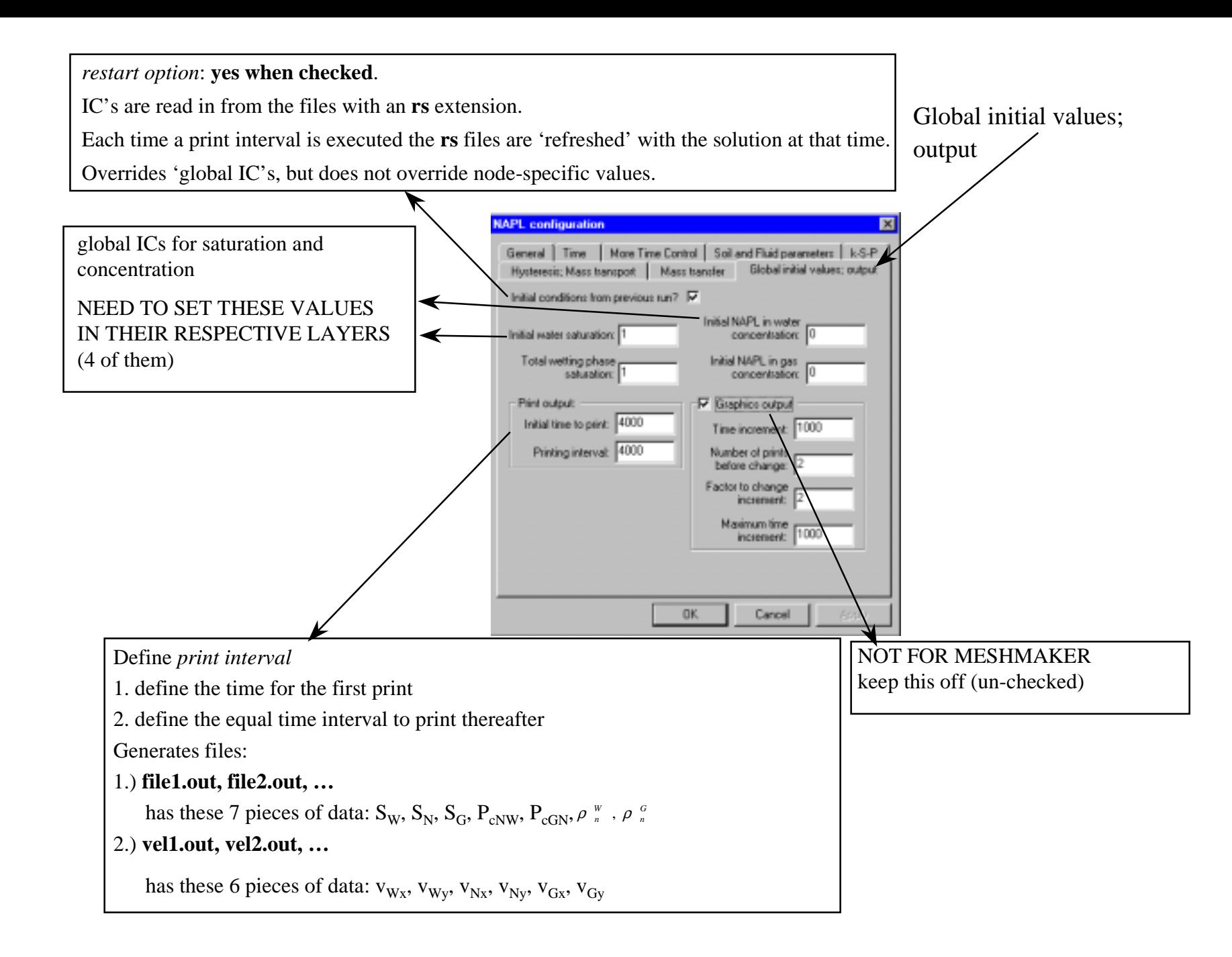

## Point Source/Sink Terms (wells)

Use this condition to input known fluid flux conditions (e.g., water infiltration rate, NAPL application rate, etc.)

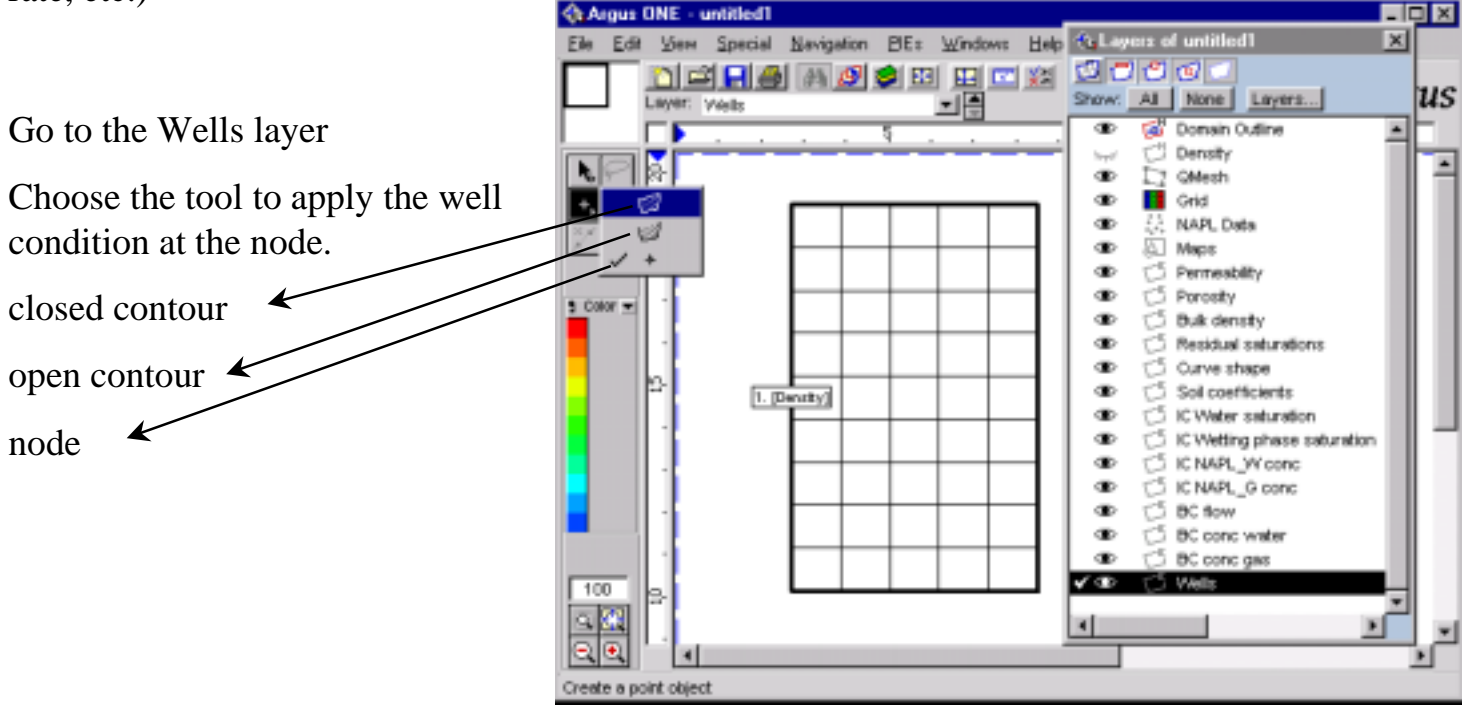

Well condition input window

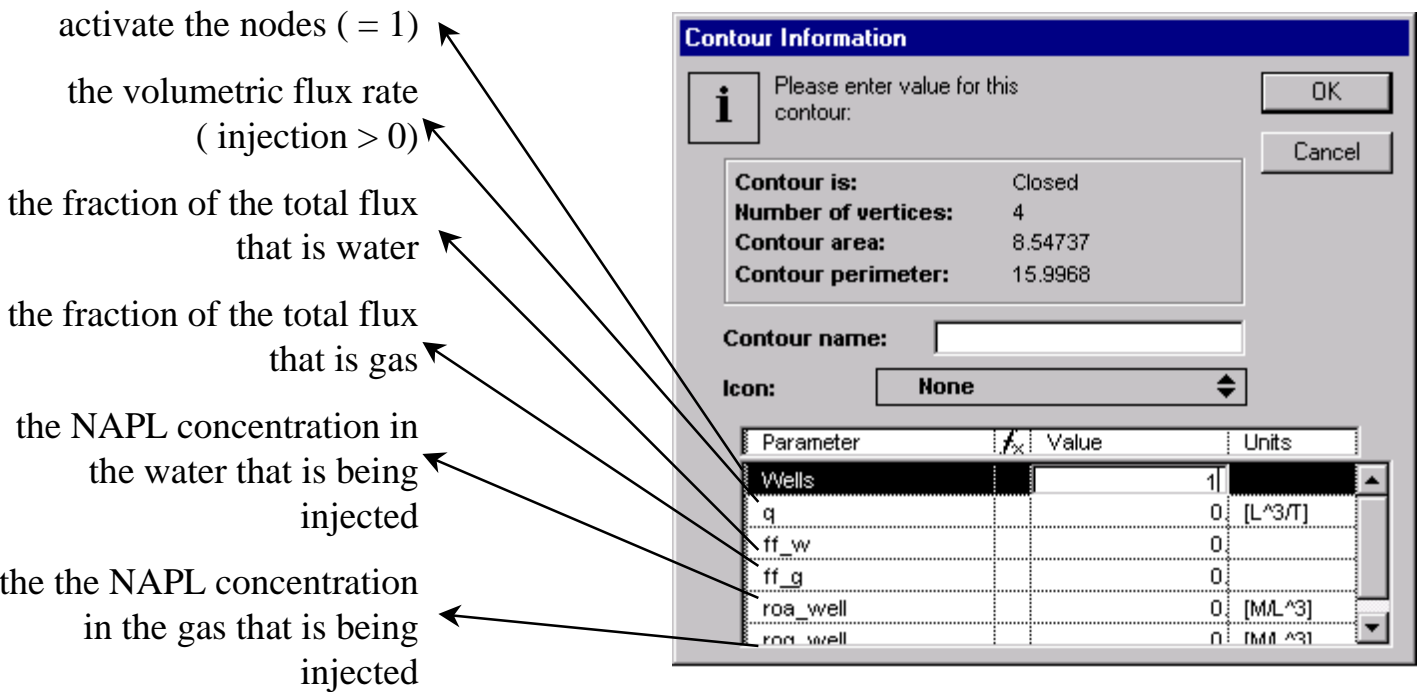

Note, at extraction points  $(q < 0)$ , the distribution of phases and the concentrations are assogned based on the solution.